## Gsdx11 Plugin For Pcsx2 Download V/TOP\\\\

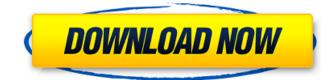

94 minutes of a PCSX2 v0.8.11+ game. There's also a support for full HD video recording using the latest OpenGL 3.0+ feature of the GSDX11 plugin. Gsdx11 Plugin For Pcsx2 Download PCSX2 emulator Gsdx11 Plugin For Pcsx2 Download. Supports all the 3D features of the PCSX2 emulator such as full-screen support, multi-monitors support. OpenGL 3.0+ GSDX11 plugin. GSDX11 plugin for PCSX2. What is this for? The GSDX11 plugin is compatible with the PCSX2 emulator. You can play PCSX2 games on Mac and Windows without a hassle by using this plugin. If your favorite PCSX2 game has now. Feb 24, 2013 Hi, I can find any ways or instructions to install a gsdx.win on my pc. Is there any way to find and install a gsdx.win? If anyone knows please write me an email. Thank you very much. Jun 21, 2013 Just found this and thought it might help some people, since I don't want to compile the gsdx by hand. There is a precompiled gsdx for PCSX2 for your average user. Just download it, unzip it and run. Usage: pcsx2-gsdx Gsdx is the best graphics plugin for PCSX2! Works on Windows and Linux. You have to install a recent version of GSDX on the pcsx2-base. Install on Windows: Download the Windows installer. Unzip and run. Install on Linux: Download the Linux installer. Unzip and run. Install on Mac: Download the Mac Installer. Unzip and run. It's that simple. I'd recommend GSDX3 though, but you can use the 3D features of GSDX12 if you insist on using a plugin. If you have any questions or more problems, then please write me an email and if I can help you, I will! GsdxPluginForPcsx2. 2018-05-16. gsdx gaming emulator Pcsx2 Gsdx 11 Plugin

Downloads of the PCSX2 emulator for Windows, Linux and Mac. There is also support for gameplay recording in full HD using the GSdx plugin. Gsdx11 Plugin For . Oct 24, 2019 Ok, I now have a PCSX2 settings gui (using Lazarus) written in FPC that works for 0.9-1.2. Mar 9, 2019 Ok, here are the settings I used: Languages - two different ones: PCSX2 default (Italian) and PCSX2 gsdx (Japanese) -- didn't notice anything. SSAO - SSAO=0, SSAO=1, SSAO=2 (new default?) -- made game look much better at first (with SSAO=2, u use rvader), but then with SSAO=1 u can still play with no animation glitches, and there is no SSAO shadow... weird, and doesn't work so well on newer pcsx2 Oversampling (if you want to play games too pixel perfect) -- in hex code, value is 8 SSAA (x2, 8x8, 16x8,...) -- for effects? Check "Double-buffer back buffer" -- didn't notice any "cut" so I'm taking that as yes The "Use XMM registers for PS3/Wii2/etc" is very important (u need to do it even if u don't plan to play any Wii2/PS3 emu roms), because the bug in PCSX2 only occurs when it isn't enabled. Windows/Linux code path: At the beginning of the emulator, u need to declare a pointer to the first video port -- and nothing else, no pointers to any other things on the stack (you might be abz to think "why would I need an absolute pointer to VIDEO\_PORT on the video video port stack"). A: Or you can use Hypervisor\_Emulator. It supports Win32. The support thread is here: 82138339de

https://www.5etwal.com/download-windows-8-pro-iso-highly-compressed-100mb/

https://afroworld.tv/upload/files/2022/06/tzGRHwkpDdILkzRV1ZTr\_10\_ca365438cf70a08b859b148103a995dd\_file.pdf http://www.ambulatorioveterinarioiaccarino.it/wp-content/uploads/2022/06/ESys\_BMW\_Coding\_V3243\_64\_Bitl.pdf http://sad-stroitel48.ru/advert/adobe-acrobat-xi-pro-11-0-22-patch-crack-installsnow-utorrent/ http://mysquare.in/?p=14437

https://mommark-landsby.dk/wp-content/uploads/Crack\_For\_Apex\_Sql\_Recovery\_19.pdf https://tejarahworld.com/wp-content/uploads/2022/06/Roblox\_Sonic\_Speed\_Hack.pdf http://www.advisortic.com/?p=31063

https://octopi.nl/wp-content/uploads/2022/06/NORDVPN\_626\_Crack\_Full\_Keygen\_2020Updated.pdf https://flagonsworkshop.net/upload/files/2022/06/25YZUDEKMRQwNbRpnki5\_10\_4f703ef66a1a6c7719087df1239da715\_fil e.pdf